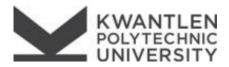

## PHOENIX ADULT UPGRADING REGISTRATION FORM

## Choose the Study block CRNs for each month of attendance as well as the applicable course. Submit form to Student Enrolment Services on any campus.

Students with accommodation needs are expected to contact Accessibility Services to make arrangements in advance of the course start date. <u>www.kpu.ca/access</u> or <u>access@kpu.ca</u> or (604) 599-2001

| Student Information |                |  |  |  |
|---------------------|----------------|--|--|--|
| Name                | Student Number |  |  |  |
| Student Signature   | Date           |  |  |  |

| English & Math Qualifying with Gurinder Bains at Phoenix                      |                                            |                                          |                                            |         |  |
|-------------------------------------------------------------------------------|--------------------------------------------|------------------------------------------|--------------------------------------------|---------|--|
|                                                                               | January                                    | February                                 | March                                      | April   |  |
| Tuesday/Thursday, 0900-1150                                                   | □ 24098                                    | □ 24099                                  | □ 24100                                    | □ 24101 |  |
| Tuesday/Thursday, 1300-1550                                                   | □ 24102                                    | □ 24103                                  | □ 24104                                    | □ 24105 |  |
| Course CRNs                                                                   |                                            |                                          |                                            |         |  |
| -                                                                             | ENGQ 0055 G01 24118<br>ENGQ 0056 G01 24119 | ENGQ 0065 G01 24121  ENGQ 0066 G01 24122 | ENGQ 0074 G01 24123<br>ENGQ 0075 G01 24124 |         |  |
| Instructor: To allow student to regist<br>month and before the 20th of the mo |                                            | Instructor Signature                     |                                            | Date    |  |
| Instructor: To allow student to regist score, complete.                       | er without a placement test                | Instructor Signature                     |                                            | Date    |  |

SES Office Use Only

Multipass is automatically assessed if the student is registered in 2 or more Study blocks CRNs, on campus, for a given month.